Anlage 3 der IHV-Musterdienstanweisung Beantragung der Neuanlage oder Änderung von Benutzerberechtigungen

Anordnungsstelle:

………………………………………

……………………………………

…………………………..

In der IHV-Benutzerverwaltung ist

☐ folgender Benutzer oder Benutzerverwalter neu einzurichten:

Auszufüllen ist jeweils die Tabelle unter Punkt 1, 2 und ggf. 4!

☐ bei folgendem Benutzer oder Benutzerverwalter eine Rechteänderung vorzunehmen:

Auszufüllen ist jeweils die Tabelle unter Punkt 1, 2 (für Gesamtstand der Berechtigungen), 3 (für die Rechteänderung) und ggf. 4!

1. Stammdaten (bei Änderung nur Benutzerkennung, Nachname und Vorname erforderlich und ggf. die zu ändernden Stammdaten)

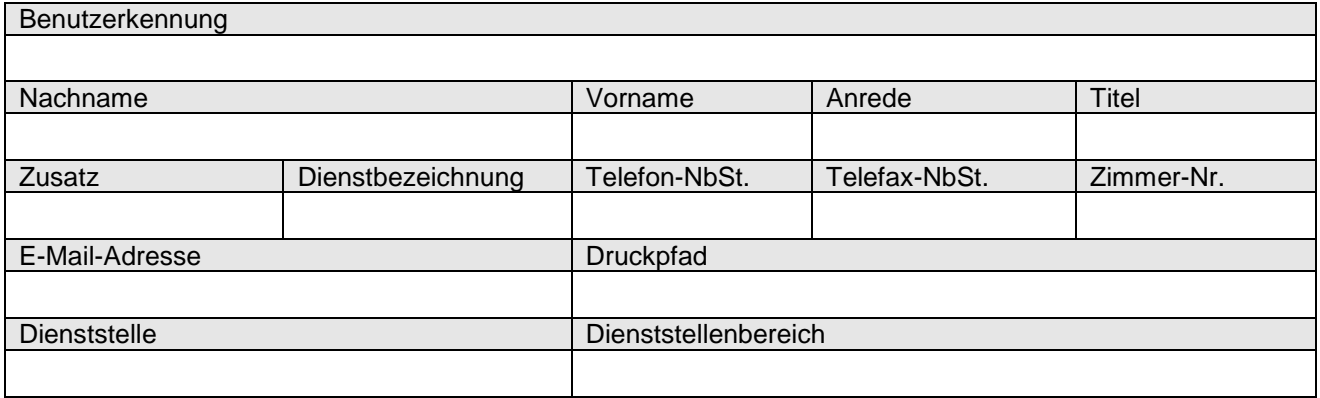

2. **Neuanlage** und gleichzeitig **Gesamtstand** aller Berechtigungen des Benutzers Rolle und datenbezogene Berechtigung (zutreffendes bitte ankreuzen und eintragen): **s** – schreibend, **l** – lesend, **v** – vererbbar

☐ Die Berechtigungen sind in der beigefügten Anlage aufgelistet.

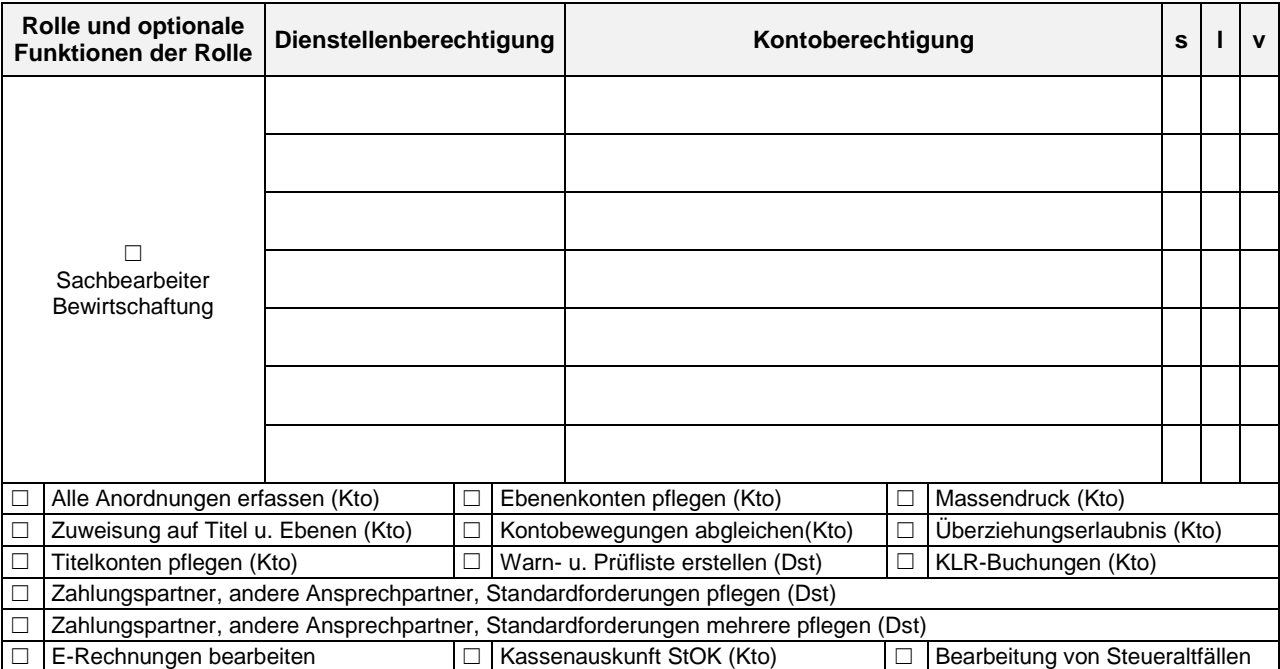

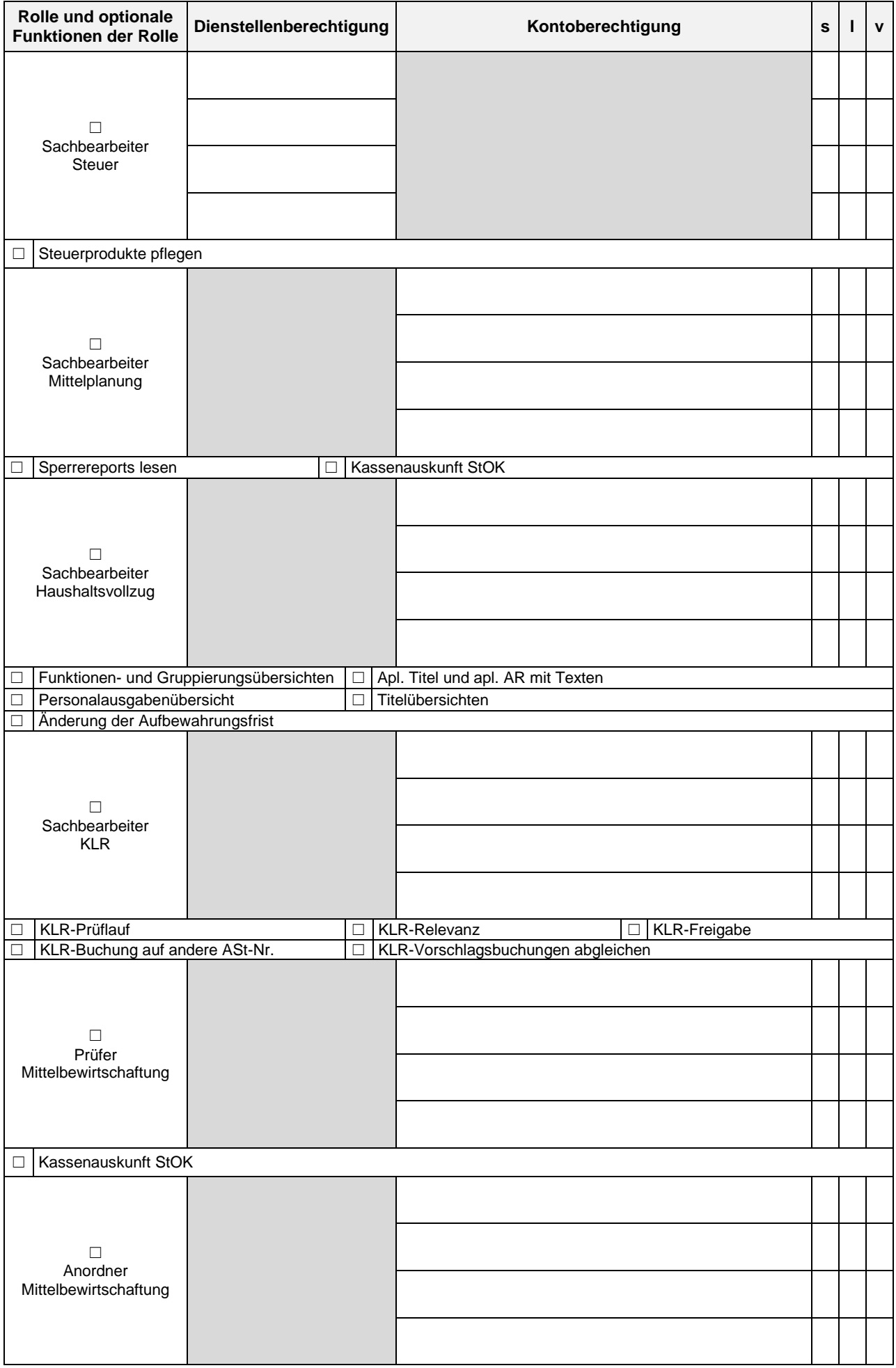

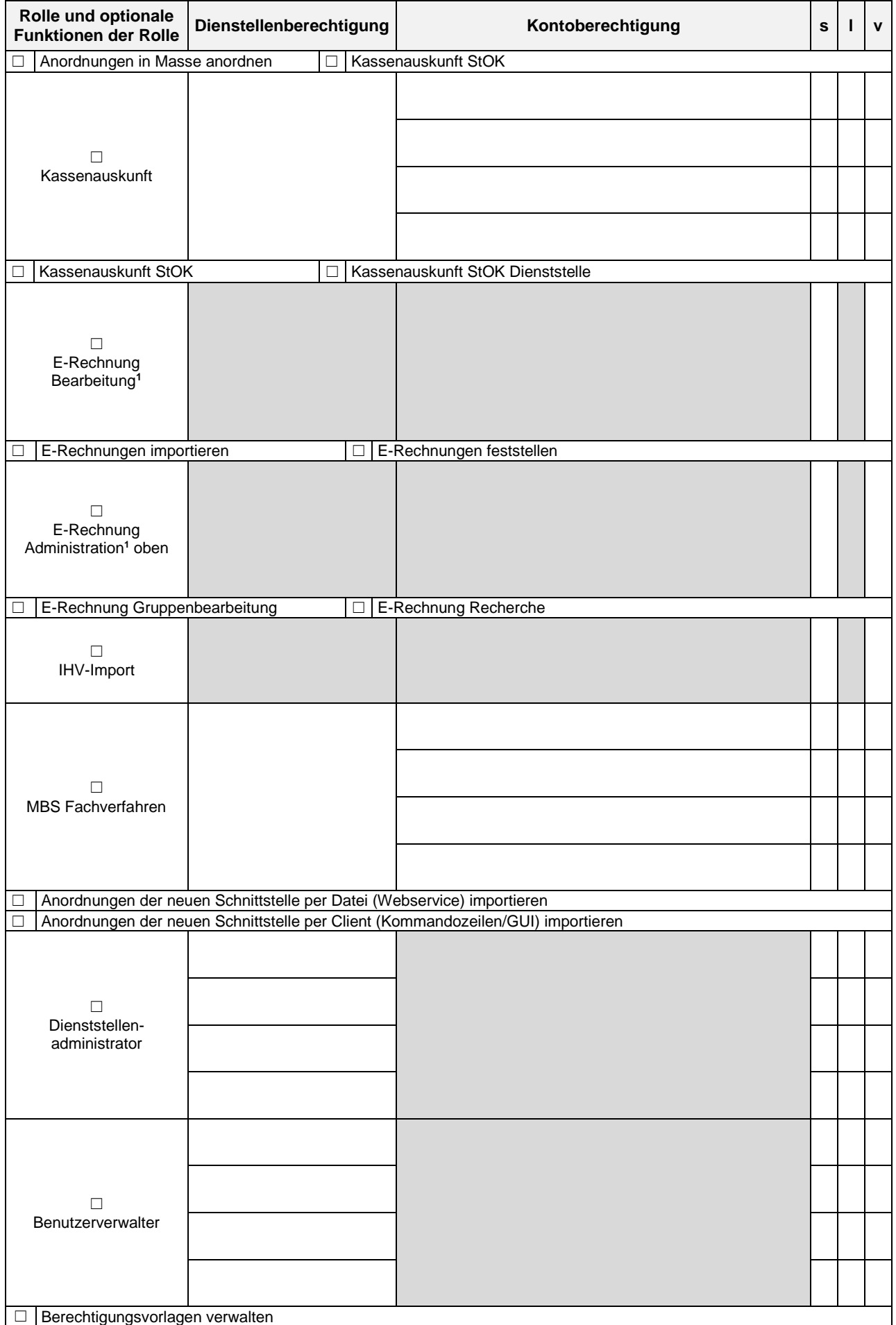

**<sup>1</sup>** hier greift die Dienststelle bei den Stammdaten der Benutzerkennung

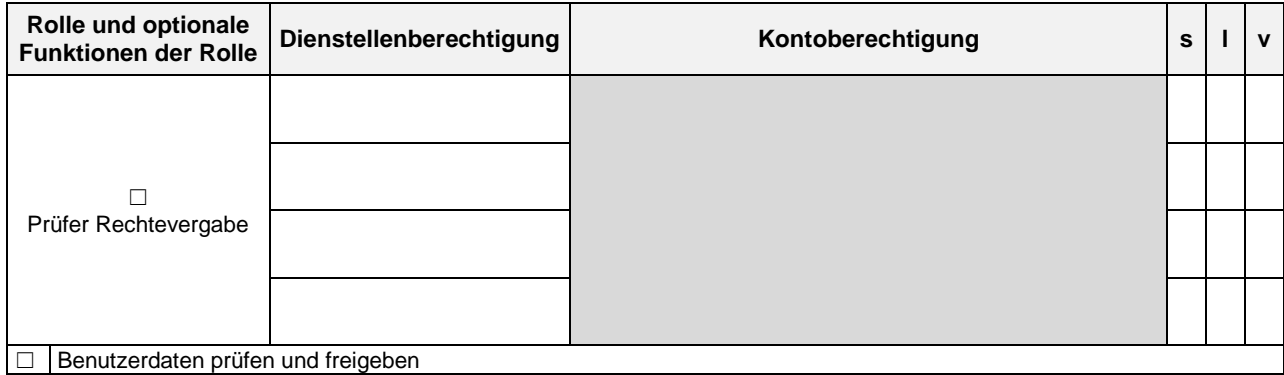

## **Änderung** von Benutzerdaten

Hier sind ausschließlich die zu ändernden Rechte **mit +/-** einzutragen

Bei Wegfall der Rolle oder der optionalen Funktion einer Rolle bitte den Vermerk "entfällt" in **die entsprechende Spalte/Zeile eintragen.**

☐ Die Berechtigungen sind in der beigefügten Anlage aufgelistet.

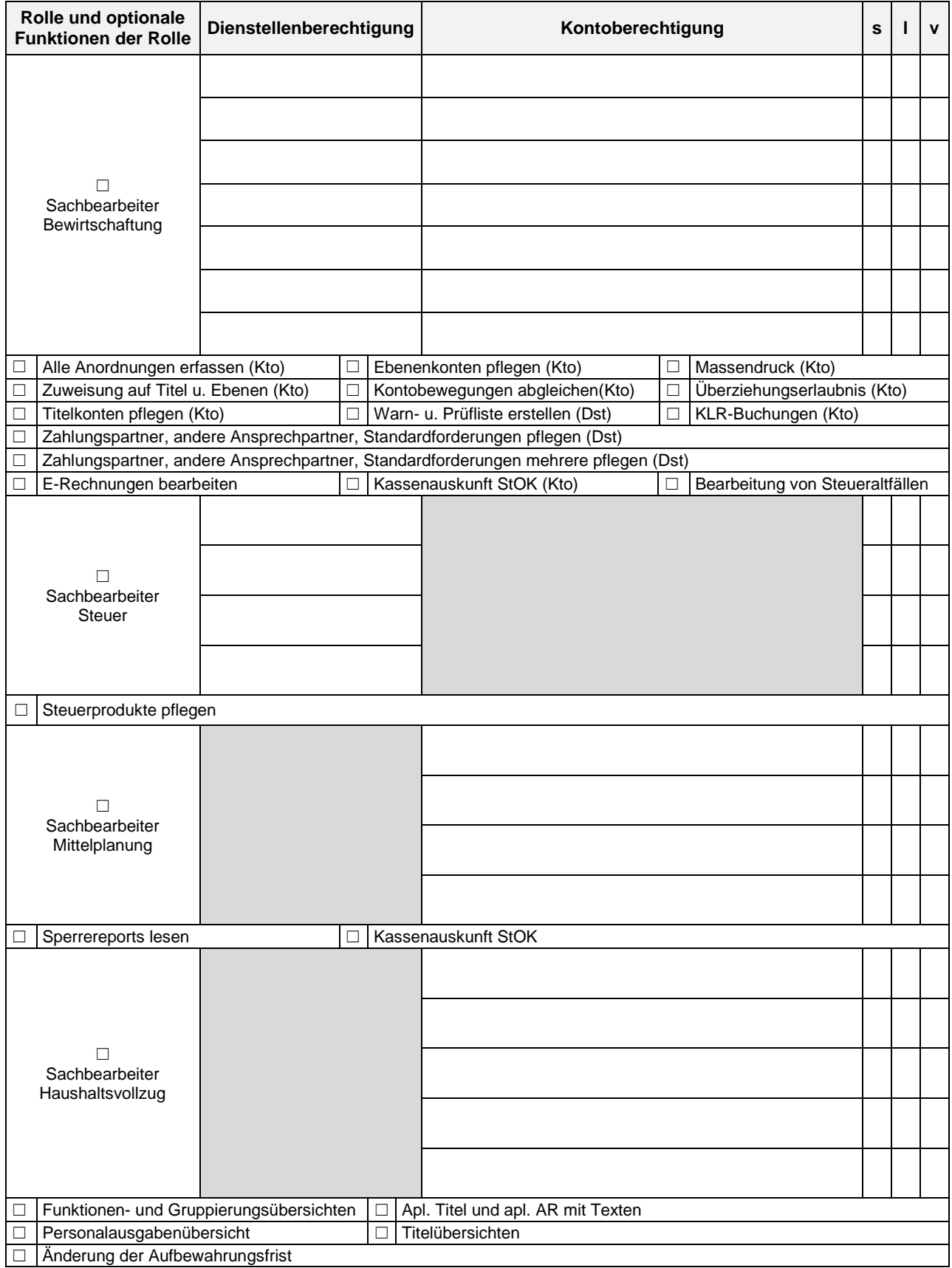

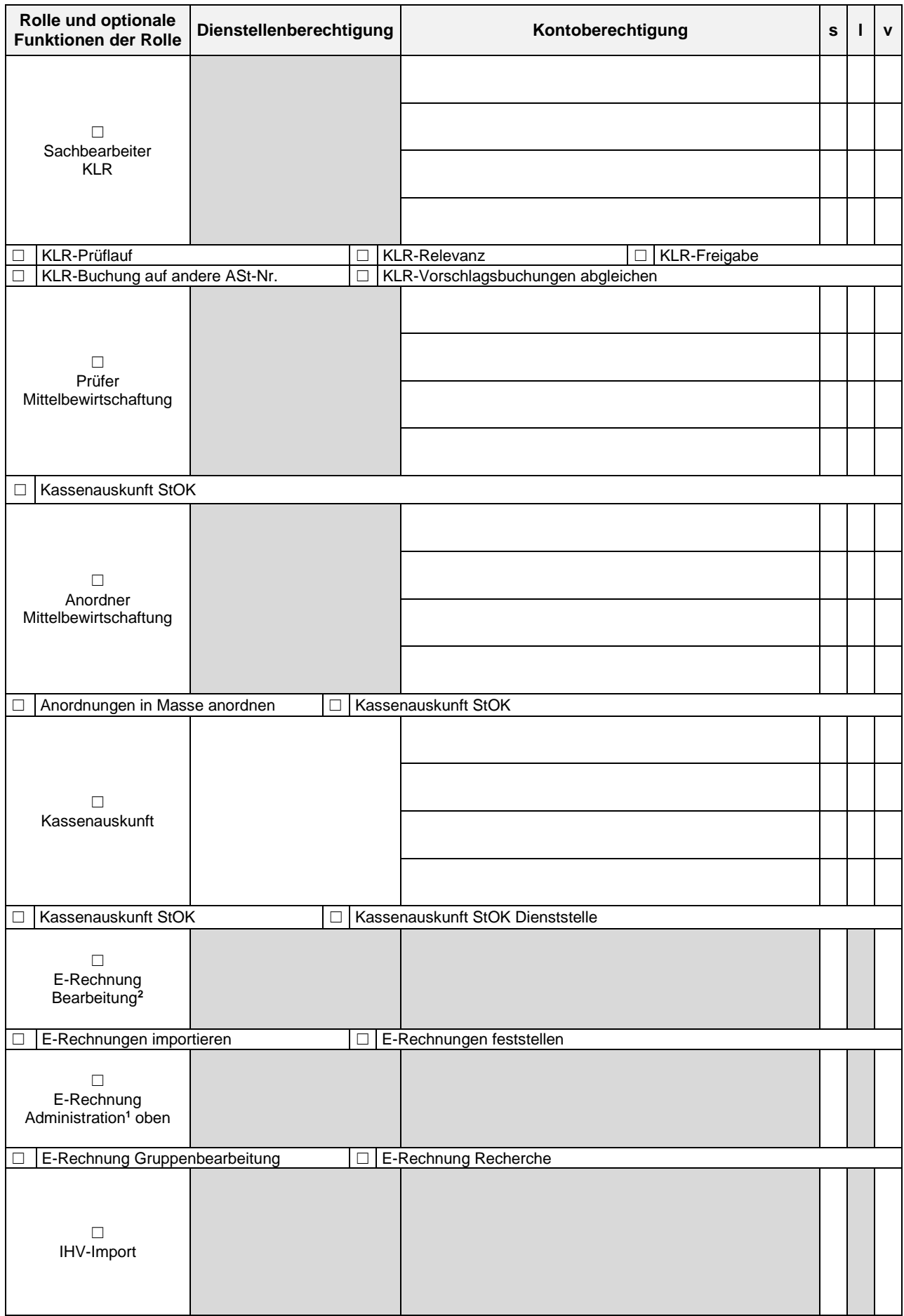

**<sup>2</sup>** hier greift die Dienststelle bei den Stammdaten der Benutzerkennung

 $\overline{a}$ 

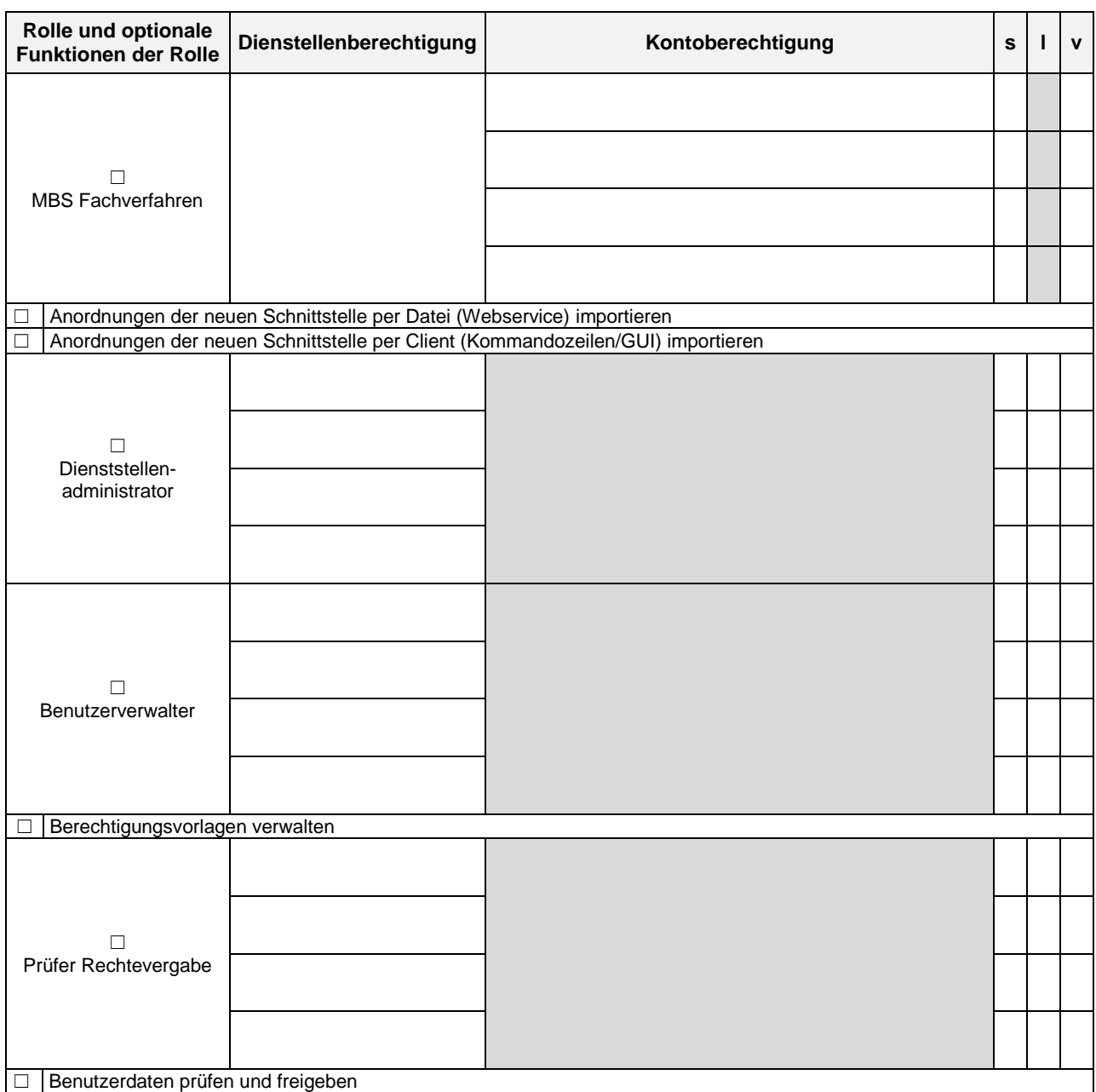

## 3. Vertretung

Der Benutzer soll als Vertreter (verfahrenskomponentenübergreifend = für alle Rollen) für folgende andere Benutzer eingerichtet werden:

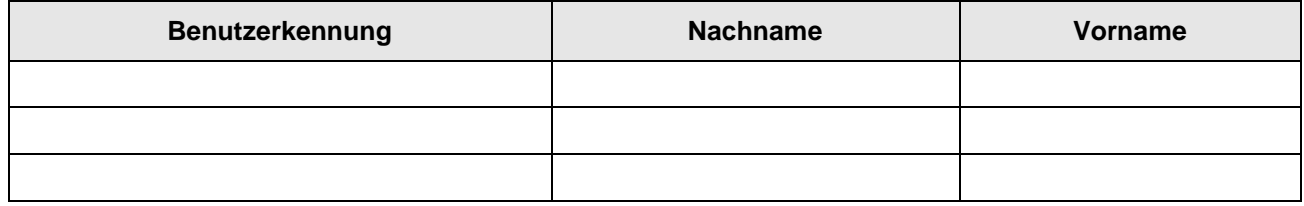

.................................................................. .................................................................

Unterschrift der Dienststellenleitung

Ansprechpartner der Rechtebeantragung und Bestätigung der Erfassung in IHV durch den zuständigen Benutzerverwalter:

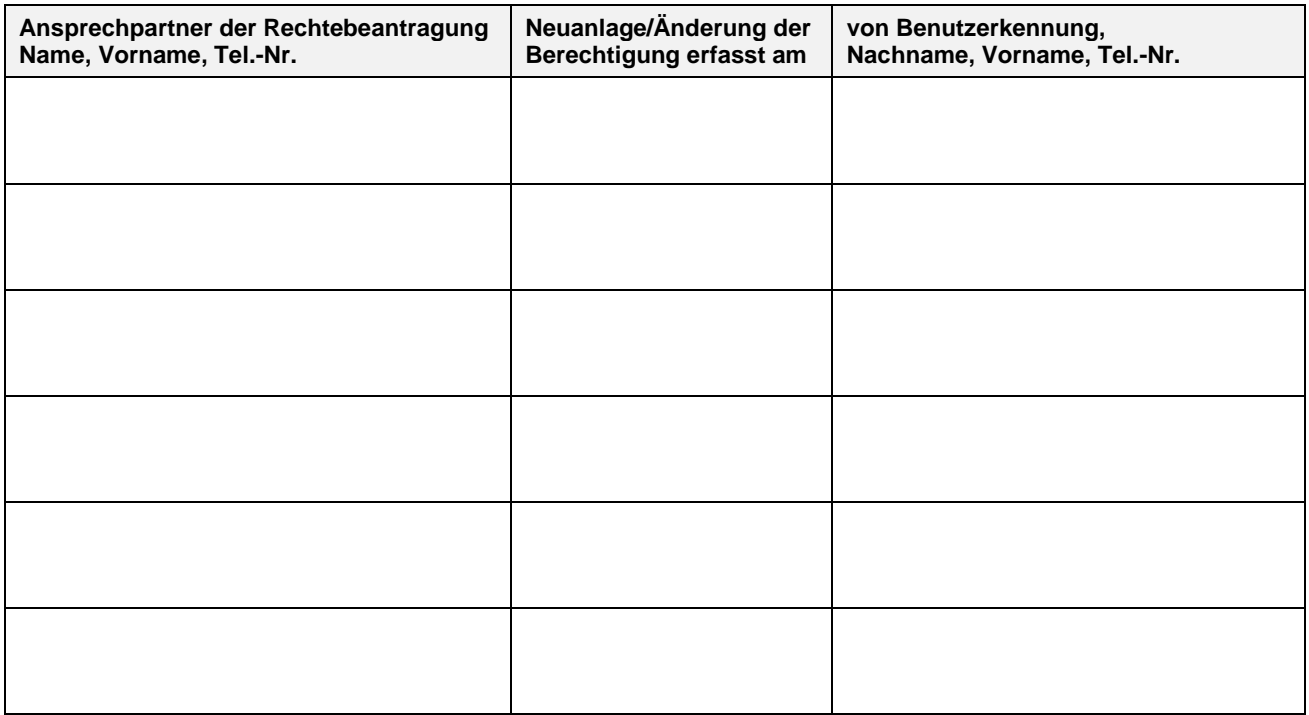